# **jogo suspenso na bet365 | Como você calcula e ganha suas apostas?**

**Autor: symphonyinn.com Palavras-chave: jogo suspenso na bet365**

# **jogo suspenso na bet365**

A Bet365 é uma das casas de apostas mais populares do mundo, e o aplicativo dela facilita muito a vida de quem deseja curtir as apostas esportivas. Se você ainda não possui o aplicativo instalado em jogo suspenso na bet365 seu dispositivo móvel, saiba que aqui você encontra um guia passo a passo sobre como baixar e usar o aplicativo Bet365 para Android e iOS.

## **Por que usar o aplicativo Bet365?**

Usar o aplicativo Bet365 traz inúmeras vantagens aos usuários, especialmente aos que gostam de fazer suas apostas em jogo suspenso na bet365 qualquer lugar e em jogo suspenso na bet365 qualquer horário. Com o aplicativo, você pode:

- Apostar em jogo suspenso na bet365 diferentes desportos e competições esportivas
- Conferir as últimas notícias desportivas
- Assistir à transmissão ao vivo de eventos desportivos
- Gerenciar sua jogo suspenso na bet365 conta e realizar depósitos/saques

# **Baixando o aplicativo Bet365 para Android**

O aplicativo Bet365 para Android não está disponível na Google Play Store. Portanto, é preciso baixar o arquivo APK do site oficial da Bet365. Siga os seguintes passos:

- 1. Abra o navegador do seu dispositivo móvel e acesse o site oficial da Bet365.
- 2. Desça até a parte inferior da página e toque em jogo suspenso na bet365 "Aplicativos da Bet365".
- Clique no botão "Baixar APK" e, em jogo suspenso na bet365 seguida, permita que o 3. arquivo seja baixado em jogo suspenso na bet365 seu dispositivo.
- 4. Abra o arquivo baixado e siga as instruções no ecrã para completar a instalação.

### **Baixando o aplicativo Bet365 para iOS**

Para baixar o aplicativo Bet365 para iOS, siga os seguintes passos:

- 1. Abra a App Store no seu dispositivo iOS.
- 2. Digite "Bet365" na barra de pesquisa e procure o aplicativo Bet365.
- 3. Toque no botão "Obter" para baixar e instalar o aplicativo no seu dispositivo.

# **REGISTRO E LOGIN NO APLICATIVO DA BET365**

Após instalar o aplicativo, você precisará se registrar e realizar um depósito antes de poder começar a fazer apostas.

Registre-se em jogo suspenso na bet365 Bet365 e aproveite o bônus de boas-vindas ou ●código promocional exclusivo.;

- Efetue um depósito.
- Após depositado faça sua jogo suspenso na bet365 apostas ou use as promoções disponiveis para você.;

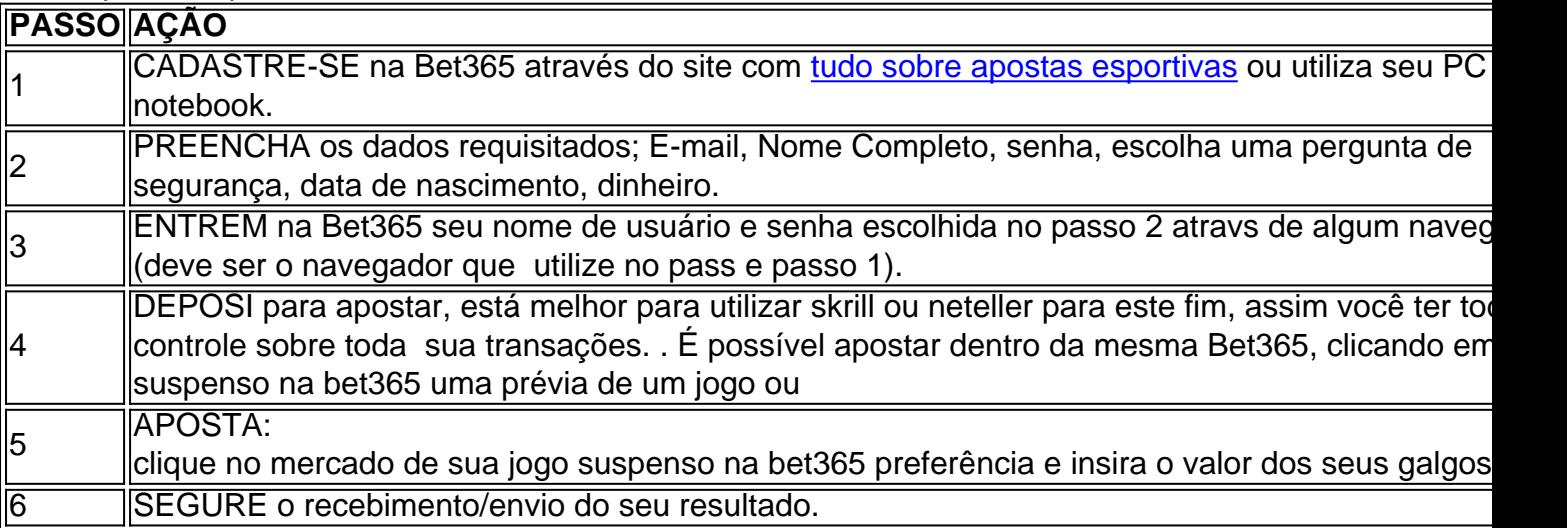

## **Conclusão**

O aplicativo Bet365 é uma ferramenta poderosa para quem quer curtir as apostas esportivas. Está disponível em jogo suspenso na bet365 vários idiomas, incluindo em jogo suspenso na bet365 português do Brasil, o que facilita muito para quem está começando no mundo das apostas esportivas.

O download e o uso do aplicativo Bet365 são rápidos e fáceis, bastando seguir as instruções fornecidas aqui. Então, não perca mais tempo e comece a aproveitar todos os benefícios que o aplicativo Bet365 pode oferecer!

# **Partilha de casos**

#### **Sou um caso típico de brasileiro que baixou o aplicativo da Bet365.**

#### **Contexto:**

Sou um grande fã de futebol e sempre quis apostar em jogo suspenso na bet365 jogos. No entanto, não tinha certeza de como fazer isso. Eu ouvi falar sobre a Bet365, mas não sabia como baixar o aplicativo.

#### **Caso:**

Um dia, decidi pesquisar como baixar o aplicativo da Bet365. Encontrei um site que fornecia instruções claras sobre como fazê-lo. Segui as instruções e consegui baixar o aplicativo em jogo suspenso na bet365 poucos minutos.

#### **Implementação:**

- Visitei o site oficial da Bet365.
- Cliquei no link para baixar o aplicativo.
- Selecionei o sistema operacional do meu telefone (Android).
- Toquei no botão "Instalar".

● Aguardei a conclusão da instalação.

#### **Resultados:**

Depois de instalar o aplicativo, criei uma conta e comecei a apostar em jogo suspenso na bet365 jogos de futebol. Fiquei impressionado com a facilidade de uso do aplicativo. Consegui navegar facilmente e encontrar as apostas que queria fazer.

#### **Realizações:**

- Consegui apostar em jogo suspenso na bet365 jogos de futebol com facilidade.
- Ganhei vários palpites e ganhei dinheiro.
- Aprendi mais sobre apostas em jogo suspenso na bet365 futebol.

#### **Recomendações e Cuidados:**

Recomendo o aplicativo Bet365 para quem quer apostar em jogo suspenso na bet365 jogos de futebol. É fácil de usar e oferece uma grande variedade de apostas. No entanto, é importante apostar com cuidado e não gastar mais do que você pode perder.

#### **Perspectivas Psicológicas:**

O aplicativo Bet365 pode ser uma ferramenta útil para quem quer apostar em jogo suspenso na bet365 jogos de futebol. No entanto, é importante estar ciente dos riscos envolvidos. Apostar pode ser viciante e pode levar a problemas financeiros. É importante apostar com responsabilidade e nunca gastar mais do que você pode perder.

#### **Tendências de Mercado:**

A indústria de apostas esportivas está crescendo rapidamente no Brasil. Mais e mais pessoas estão apostando em jogo suspenso na bet365 jogos de futebol e outros esportes. Isso se deve, em jogo suspenso na bet365 parte, à popularidade do aplicativo Bet365.

#### **Lições e Aprendizados:**

Aprendi que apostar em jogo suspenso na bet365 jogos de futebol pode ser uma ótima maneira de se divertir e ganhar dinheiro. No entanto, é importante apostar com cuidado e não gastar mais do que você pode perder.

#### **Conclusão:**

O aplicativo Bet365 é uma ótima maneira de apostar em jogo suspenso na bet365 jogos de futebol. É fácil de usar e oferece uma grande variedade de apostas. No entanto, é importante apostar com cuidado e não gastar mais do que você pode perder.

# **Expanda pontos de conhecimento**

**Como fazer o download do aplicativo bet365 no smartphone?**

Siga as etapas abaixo para fazer o download do aplicativo bet365 no seu smartphone:

- 1. Acesse o site oficial da bet365 pelo seu smartphone.
- 2. Na página inicial do site,role até o final e toque na imagem abaixo de "Aplicativos da bet365".
- 3. Permita que o arquivo APK seja baixado no seu smartphone.
- 4. Selecione o arquivo na sua jogo suspenso na bet365 pasta de downloads.

# **O que é o Login com Código de Acesso na bet365?**

O Login com Código de Acesso permite-lhe entrar na sua jogo suspenso na bet365 conta bet365 através de telemóvel, introduzindo um código de acesso de quatro dígitos, como alternativa ao seu Nome de Utilizador e Palavra-passe. Ser-lhe-á solicitado que crie um código de acesso de quatro dígitos quando entrar na sua jogo suspenso na bet365 conta como habitualmente.

## **Qual é a função do Bet365 app apostas online?**

O Bet365 app apostas online é bastante completo. Com ele, você terá acesso a todas as opções de apostas esportivas disponíveis no site. Ao acessar a ferramenta "ao vivo", você consegue acompanhar as principais partidas e campeonatos.

## **Quais são os melhores sites de apostas esportivas no Brasil?**

Além da bet365, alguns dos melhores sites de apostas esportivas no Brasil incluem:

- Betano
- Sportingbet
- Betfair
- Stake
- Novibet
- Pinnacle

# **comentário do comentarista**

Comentários:

Este artigo sobre direitos autorais a partir de código aberto para dispositivos móveis Android e iOS. Um post también incluído informações tão como vantagens do uso o aplicativo em jogo suspenso na bet365 jogos disponíveis no domínio da boa-vinda, entre outros recursos que podem ser utilizados por usuários externos ou não autorizados através dos aplicativos disponibilizados pelo usuário ao utilizador das boas notícias digitais (em inglês). Resumo do artigo:

Este artigo sobre como jogar e usar o aplicativo Bet365 em jogo suspenso na bet365 jogos gráficos móveis Android and iOS. Ele também inclui informações relativas a utilizar os recursos disponíveis para fornecer serviços de comunicação móvel do banco das boas-vindas

#### **Informações do documento:**

Autor: symphonyinn.com Assunto: jogo suspenso na bet365 Palavras-chave: **jogo suspenso na bet365** Data de lançamento de: 2024-08-10 08:15

**Referências Bibliográficas:**

- 1. cassino aposta minima 1 real
- 2. novibet horse racing
- 3. faz o bet aí contato
- 4. betesporte paga mesmo